## FreeMind - Timeline view

Tomáš Budín

Fakulta Elektrotechnická ČVUT v Praze

17. března 2010

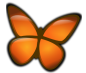

イロト イ部 トメ ミト メミト

重

<span id="page-0-0"></span> $2Q$ 

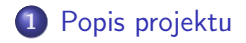

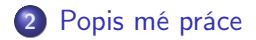

イロト イ部 トメ ミト メミト

重

<span id="page-1-0"></span> $299$ 

# FreeMind - free mind mapping software

- Vytváření myšlenkových map
	- graficky uspořádáný text doplněný obrázky s vyznačením souvislostí
- Časté použití k
	- zaznamenání úkolů
	- psaní poznámek při hledání informací
	- **•** brainstorming

#### Ocenění

- 2009: finalista v SourceForge.net's Community Choice Award
	- kategorie: "Most likely to change the way you do everything"

<span id="page-2-0"></span>∽≏ດ

## Ukázka FreeMind mapy

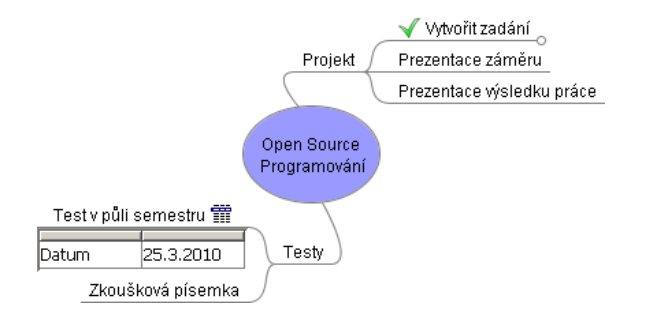

イロト イ部 トメ ミト メミト

重

 $298$ 

## Technické parametry

- **•** Programovací jazyk: Java
- Podporované systémy: Microsoft Windows, Mac OS a Linux
- **.** Licence: GNU General Public License 2.0
- Aktuální verze: 0.9.0 RC 7

#### Významné funkce

- bohaté grafické možnosti
- atributy a Rich Text poznámky u uzlů
- export: HTML, Java Applet, OpenOffice Dokument, Obrázek
- zakódované mapy

へのへ

#### Organizace projektu

- Vývoj je řízený přes SourceForge
	- domluva na Open Discussion Forum
	- **•** Bug Tracker
- **·** Nový vývojář
	- posílá patche
	- po určité době dostane přístup do repozitáře (CVS)
- v současné době má projekt pouze jednoho vývojáře

つへへ

## Moje práce - Časový přehled

- Implementace nové funkce: Časový přehled (Timeline view)
- **•** Popis funkce
	- chronologické zobrazení informací z mapy
	- data budou specifikována jako atributy uzlů
	- možnost zobrazit přehled pouze z určitého podstromu
	- Grafický vzhled
		- seznam chronologicky seřazených událostí
		- plánované vylepšení: vykreslení časové osy

<span id="page-6-0"></span>へのへ

#### Děkuji za pozornost

メロト メ都 トメ きょ メ きょう

重

<span id="page-7-0"></span> $299$